# Premiere Pro in a Day

Learn Adobe Premiere Pro fundamentals in this accelerated class. Gain skills to organize projects, create sequences, fix audio and color, add B-roll, animate images, edit clips, add lower third titles, and export final videos for social media. Perfect for a quick, essential Premiere Pro education.

Group classes in NYC and onsite training is available for this course. For more information, email <a href="mailto:corporate@nobledesktop.com">corporate@nobledesktop.com</a> or visit: <a href="https://www.nobledesktop.com/classes/premiere-pro-workshop-nyc">https://www.nobledesktop.com/classes/premiere-pro-workshop-nyc</a>

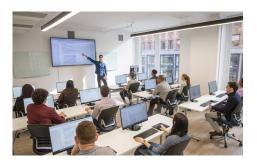

hello@nobledesktop.com • (212) 226-4149

## **Course Outline**

#### Section 1

#### The Interview: Intro to Premiere Pro

- Importing Files
- · Organizing the Project
- Creating a Sequence
- The Editing Workspace
- Timecode
- Syncing Audio & Video

#### The Interview: Fixing Audio/Color & Making Edits

- Fixing Color
- Fixing Audio (Removing Background Noise)
- Timecode
- · Video with Linked Audio
- Timeline Editing Techniques

#### The Interview: The Source Monitor & Adding B-Roll

- Trimming Clips in the Source Monitor
- Adding B-Roll
- Working with Slow Motion (Slowmo) Footage
- Changing the Size of Footage (Scaling It)

#### Section 2

The Interview: Adding a Logo "Bug" & Animating Images

- Adding Images
- Animating Motion Effects
- Adding Transitions

### The Interview: Editing Clips

- Moving & Trimming Clips
- Ripple Edit Tool
- Rolling Edit Tool
- Slip Edit Tool

The Interview: Lower Third Title

Adding a Lower Third Title

The Interview: Exporting the Final Video (H.264)

Exporting H.264 with a Preset